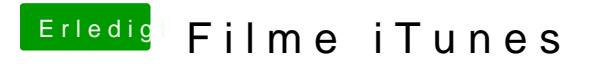

Beitrag von jboeren vom 26. April 2016, 10:42

Das ist normal! Klappt nur beim macbook.. Kopierschutz nennt man das!